2023/05/19 03:09 1/1 F AGEINDAYS

## **F\_AGEINDAYS**

## compatibility to FreeUDFLib, FreeUDFLib AvERP

input/output-compatibility to rFunc (DAYSBETWEEN)

Entrypoint ageindays compatible with UTF-8

## Inputs/Outputs

Input TIMESTAMP (older) date optionally time 1
TIMESTAMP (newer) date optionally time 2
Output INTEGER difference in (integer) days between timestamp 1
and timestamp 2

From:

http://ibexpert.com/docu/ - IBExpert

Permanent link:

Last update: 2023/04/15 18:37

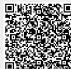